# Metaprogramming in SML: PostFix and S-expressions

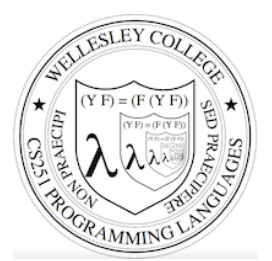

#### **CS251 Programming Languages Fall 2017, Lyn Turbak**

Department of Computer Science Wellesley College 

## Recall the Racket PostFix Interpreter

```
;; Contents of postfix-fancy-transform.rkt
(define (postfix-run pgm args) … ) 
(define (postfix-exec-commands cmds init-stk) … ) 
(define (postfix-exec-command cmd stk) … ) 
(define (postfix-program? sexp) … ) 
(define postfix-arithops … ) 
(define postfix-relops … ) 
… many more definitions …
```
;; Sample program from lecture (define pf1 '(postfix 2 2 nget 0 gt (sub) (swap 1 nget mul add) sel exec))

> (postfix-run '(postfix 2 1 nget mul swap 1 nget mul add)  $(3 4)$  $125$  $\Rightarrow$  (map ( $\lambda$  (args) (postfix-run pf1 args)) '((3 5) (3 -5)))  $(2 \ 28)$ 

PostFix and Sexps in SML 2

## Our Goal is Something Similar in SML

- testRun' "(postfix 2 1 nget mul swap 1 nget mul add)" "(3 4)"; **val** it = "25" : string

```
- val pf1String = "(postfix 2 2 nget 0 gt (sub) (swap 1 nget mul add) 
sel exec)"; 
val pf1String = "(postfix 2 2 nget 0 gt (sub) (swap 1 nget mul add)
```
sel exec)" : string

```
- map (testRun' pf1String) ["(3 5)", "(3 -5)"]; 
val it = ["2","28"] : string list
```
Along the way we will see:

- Representing PostFix programs with sum-of-product datatypes
- Leveraging pattern matching in the PostFix interpreter
- Converting between string and sum-of-product representations of a Racket-like S-expression datatype.

PostFix Syntactic Data Types

All PostFix code in these slides is from ~wx/cs251/sml/postfix/PostFix.sml

```
datatype pgm = PostFix of int * cmd list 
and cmd = Pop | Swap | Nget | Sel | Exec 
         | Int of int 
         | Seq of cmd list 
         | Arithop of arithop 
         | Relop of relop 
and arithop = Add | Sub | Mul | Div | Rem 
and relop = Lt \mid Eq \mid Gt
```

```
(* SML syntax corresponding to s-expression syntax 
    (postfix 2 2 nget 0 gt 
               (sub) (swap 1 nget mul add) sel exec)) *) 
val pf1 = PostFix(2, [Int 2, Nget, Int 0, Relop Gt, 
                        Seq[Arithop Sub], 
                       Seq[Swap, Int 1, Nget, 
                            Arithop Mul, Arithop Add], 
                        Sel, Exec])
```
PostFix and Sexps in SML 3

#### PostFix Interpreter

*(\* Stack values are either ints or executable seqs \*)*  **datatype** stkval = IntVal of int | SeqVal of cmd list

**exception** ConfigError of string \* cmd \* stkval list *(\* config errors \**) **exception** ExecError of string *(\* other runtime errors \**)

#### (\* val run : pqm  $\rightarrow$  int list  $\rightarrow$  int \*)

**fun** run (PostFix(numargs, cmds)) args = **if** numargs = List.length args **then case** execCmds cmds (map IntVal args) **of**   $(intVal v) :: => v$  | (SeqVal v) :: \_ => raise ExecError "Command sequence on top of final stack" | [] => raise ExecError "Empty final stack"  **else raise** ExecError "Mismatch between expected and actual"

^ "number of args"

(\* val execCmds : cmd list -> stkval list -> stkval list \*) **and** execCmds cmds  $vs = fold1$  (fn (cmd, stk) => execCmd cmd stk) vs cmds

(\* val execCmd : cmd -> stkval list -> stkval list \*) **and** execCmd *...* see the next page *...* PostFix and Sexps in SML 5

### execCmd

*(\* Perform command on given stack and return resulting stack \*)*  **and** execCmd (Int i) vs = (IntVal i) :: vs | execCmd (Seq cmds) vs = (SeqVal cmds) :: vs | execCmd Pop (v :: vs) = vs | execCmd Swap (v1 :: v2 :: vs) = v2 :: v1 :: vs | execCmd Nget (stk as (IntVal index) :: vs) = if index <= 0 orelse index > List.length(vs) then raise ConfigError("Invalid index", Nget, stk) else (case List.nth(vs, index-1) of  $(v as IntVal() ) \Rightarrow v :: vs$  | SeqVal(\_) => raise ConfigError("Nget can't get a command sequence", Nget, stk)) | execCmd Sel (v else :: v then :: (IntVal v test) :: vs) = (if v test =  $\overline{0}$  then v else else v then) :: vs | execCmd Exec ((SeqVal cmds) :: vs) = execCmds cmds vs | execCmd (Arithop a) ((IntVal i1) :: (IntVal i2) :: vs) = (IntVal ((arithopToFun a)(i2, i1)) ) :: vs | execCmd (Relop r) ((IntVal i1) :: (IntVal i2) :: vs) = (IntVal (boolToInt( ((relopToFun r)(i2, i1)) ) ) ) :: vs | execCmd cmd stk = raise ConfigError("Illegal configuration", cmd, stk) **and** arithopToFun Add =  $opt$  | arithopToFun Mul =  $opt$  | arithopToFun Sub =  $opt$ | arithopToFun Div =  $(fn(x,y) \Rightarrow x \text{ div } y)$ | arithopToFun Rem =  $(fn(x,y) \Rightarrow x \text{ mod } y)$ **and** relopToFun Lt =  $op<sub>C</sub>$  | relopToFun Eq =  $op=$  | relopToFun Gt =  $op>$ **and** boolToInt false =  $0$  | boolToInt true =  $1$  PostFix and Sexps in SML 6

# Try it out

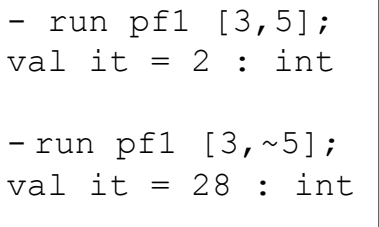

## What About Frrors?

- run (PostFix(1,[Arithop Add])) [3] ;uncaught exception ExecError raised at: postfix.sml: 49.25-49.61

- run (PostFix(1,[Seq [Arithop Add]])) [3] ;uncaught exception ExecError raised at: postfix.sml: 33.17-33.59

- run (PostFix(1,[Exec])) [3] ;uncaught exception ExecError raised at: postfixsolns.sml:49.25-49.61

- run (PostFix(1,[Int 0, Arithop Div])) [3] ;uncaught exception Div [divide by zero] raised at: postfix-solns.sml:57.38-57.41

#### **Problems:**

1. No error message printed

2. Stops at first error in a sequence of tests

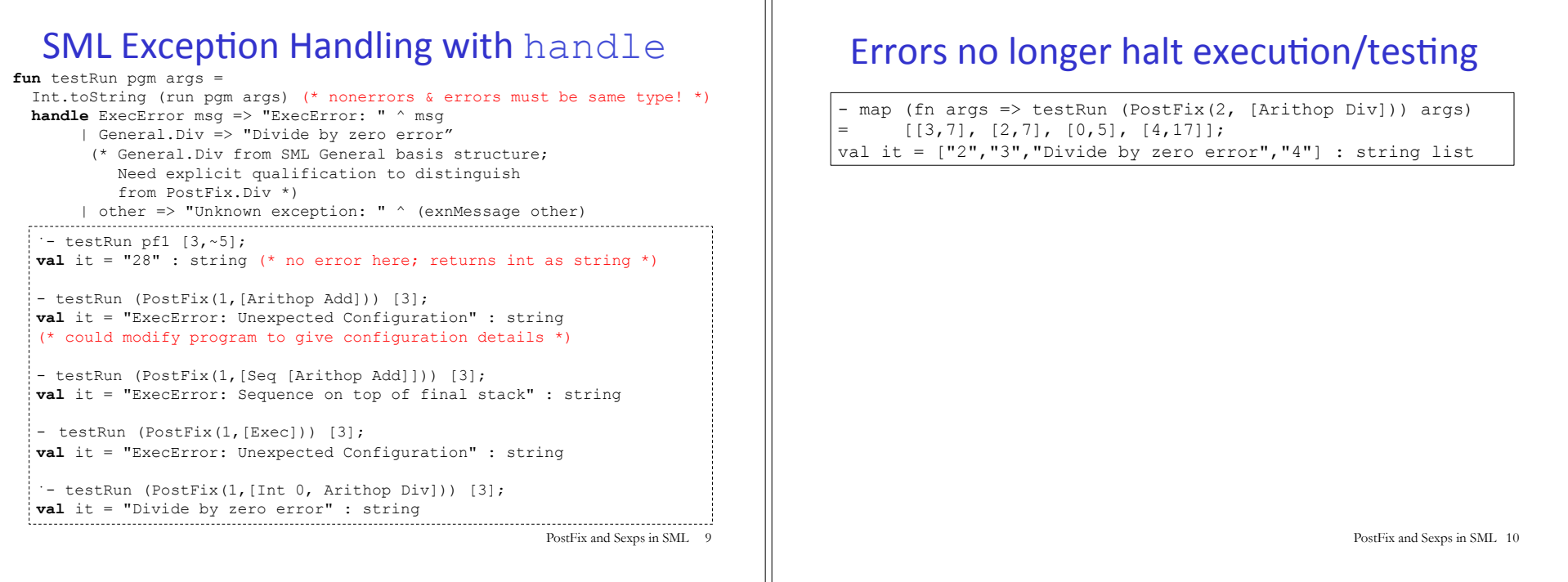

# Exception Handling in other Languages

SML's raise & handle like

- Java's throw and try/catch
- JavaScript's throw and try/catch
- Python's raise & try/except

No need for  $trv$  in SML; you can attach handle to any expression (but might need to add extra parens).

Result types of expression and its handlers must be the same!

## S-expression vs SOP program representations

'(postfix 2 2 nget 0 gt (sub) (swap 1 nget mul add) sel exec)

PostFix(2, [Int 2, Nget, Int 0, Relop Gt, Seq[Arithop Sub], Seq[Swap, Int 1, Nget, Arithop Mul, Arithop Add], Sel, Exec])

- S-expression notation is more compact
- Sum-of-product notation allows writing program directly as instance(s) of program dataype(s), which supports interpretation based on pattern matching

Can we somehow get the advantages of both?

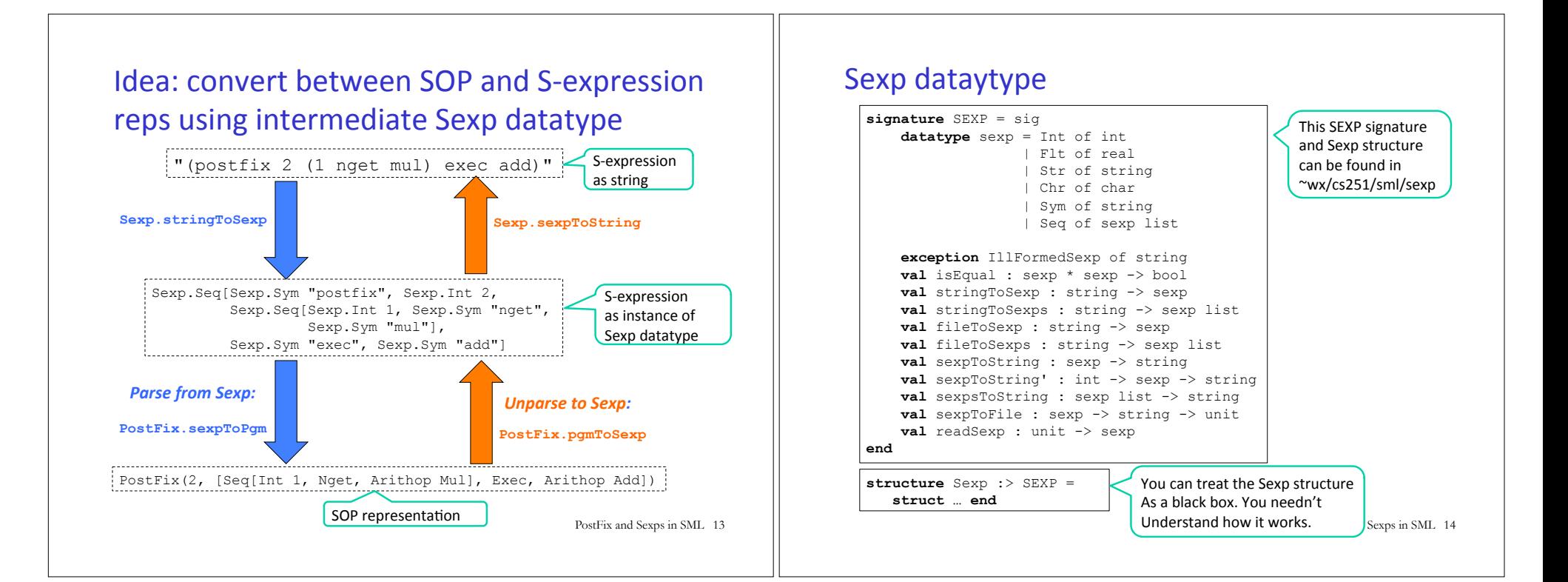

## Sexp examples

```
PostFix and Sexps in SML 15 
- Sexp.stringToSexp "(17 3.141 'c' \"foo bar\" (\"baz quux\" 1.5 42))";
(* Need to escape nested double quotes *)
val it =
   Seq 
     [Int 17,Flt 3.141,Chr #"c",Str "foo bar", 
      Seq [Str "baz quux",Flt 1.5,Int 42]] : Sexp.sexp
- Sexp.sexpToString it; 
val it = "(17 3.141 'c' \"foo bar\" (\"baz quux\" 1.5 42))" : string
- Sexp.stringToSexps "5 2.7 'Q' \"cs251\" () (1) (2 3)"; 
val it = [Int 5,Flt 2.7,Chr #"Q",Str "cs251",Seq [],Seq [Int 1],Seq
[Int 2,Int 3]] : Sexp.sexp list
```
## Can read sexps from files:

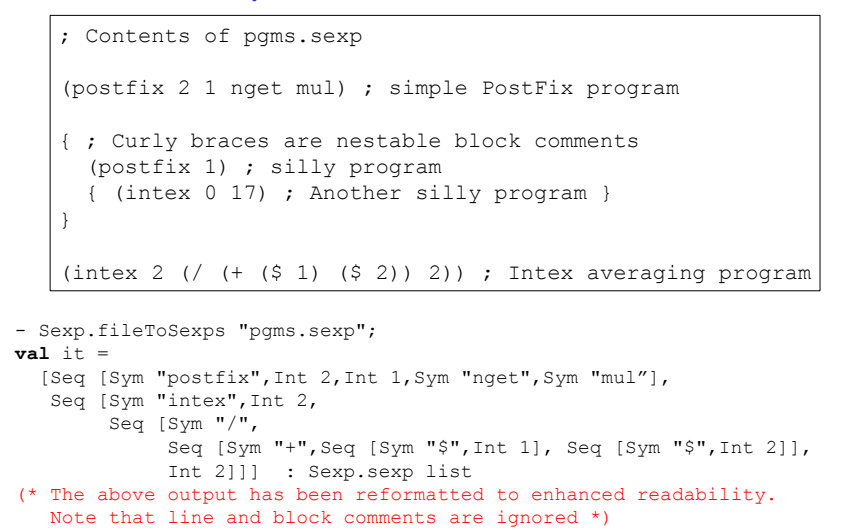

#### Parsing sexps to PostFix.cmd and PostFix.pgm PostFix and Sexps in SML 17 **exception** SyntaxError of string **fun** sexpToPgm (Sexp.Seq(Sexp.Sym "postfix" :: Sexp.Int n :: cmdxs)) = PostFix(n, map sexpToCmd cmdxs) | sexpToPgm sexp = raise (SyntaxError ("invalid PostFix program: " ^ (Sexp.sexpToString sexp)) **and** sexpToCmd (Sexp.Int i) = Int i | sexpToCmd (Sexp.Seq cmdxs) = Seq (map sexpToCmd cmdxs) | sexpToCmd (Sexp.Sym "pop") = Pop | sexpToCmd (Sexp.Sym "swap") = Swap | sexpToCmd (Sexp.Sym "nget") = Nget | sexpToCmd (Sexp.Sym "sel") = Sel | sexpToCmd (Sexp.Sym "exec") = Exec | sexpToCmd (Sexp.Sym "add") = Arithop Add | sexpToCmd (Sexp.Sym "sub") = Arithop Sub | sexpToCmd (Sexp.Sym "mul") = Arithop Mul | sexpToCmd (Sexp.Sym "div") = Arithop Div | sexpToCmd (Sexp.Sym "rem") = Arithop Rem | sexpToCmd (Sexp.Sym "lt") = Relop Lt | sexpToCmd (Sexp.Sym "eq") = Relop Eq | sexpToCmd (Sexp.Sym "gt") = Relop Gt **and** stringToCmd s = sexpToCmd (Sexp.stringToSexp s) **and** stringToPgm s = sexpToPgm (Sexp.stringToSexp s) PostFix parsing examples PostFix and Sexps in SML 18 - map stringToCmd ["3", "pop", "add", "lt", "(1 nget mul)"]; **val** it = [Int 3,Pop,Arithop Add,Relop Lt,Seq [Int 1,Nget,Arithop Mul]] : cmd list - stringToPgm "(postfix 2 2 nget 0 gt (sub) (swap 1 nget mul add) sel exec)";  $val$  it = PostFix (2, [Int 2,Nget,Int 0,Relop Gt,Seq [Arithop Sub], Seq [Swap, Int 1, Nget, Arithop Mul, Arithop Add], Sel,Exec]) : pgm testRun' takes sexp strings **exception** SexpError of string \* Sexp.sexp **fun** testRun' **pgmSexpString argsSexpString** = testRun **(stringToPgm pgmSexpString) (sexpStringToIntList argsSexpString) handle** SexpError (msg, sexp) => ("SexpError: " ^ msg ^ " " ^ (Sexp.sexpToString sexp)) | Sexp.IllFormedSexp msg => ("SexpError: Ill-formed sexp "  $^{\wedge}$  msg) | other => "Unknown exception: " ^ (exnMessage other) **and** sexpStringToIntList str = **let val** sexp = Sexp.stringToSexp str **in case** sexp **of** Sexp.Seq xs => map sexpToInt xs | \_ => raise SexpError("expected sexp sequence but got", sexp) **end and** sexpToInt (Sexp.Int i) = i We've achieved our goal from beginning of lecture - testRun' "(postfix 2 1 nget mul swap 1 nget mul add)" "(3 4)"; **val** it = "25" : string - **val** pf1String = "(postfix 2 2 nget 0 gt (sub) (swap 1 nget mul add) sel exec)"; **val** pf1String = "(postfix 2 2 nget 0 gt (sub) (swap 1 nget mul add) sel exec)" : string - map (testRun' pf1String) ["(3 5)", "(3 -5)"]; **val** it = ["2","28"] : string list (\* The following examples illustrate some error cases \*)  $-$  testRun' "(postfix 1 1 get mul)" "(3)"; **val** it = "SyntaxError: unknown command get" : string  $=$  testRun' "(postfix 1 1 nget mul" "(3)" **val** it = "SexpError: Ill-formed sexp Sexp: end of input before matching right paren -- (postfix 1 1 nget mul" - testRun' "(postfix nget mul)" "(3)"; **val** it = "SyntaxError: invalid PostFix program: (postfix nget mul)" : string  $-$  testRun' "(postfix 1 1 nget mul)" "3";

 | sexpToInt sexp = raise SexpError("expected sexp int but got", sexp)

PostFix and Sexps in SML 19

PostFix and Sexps in SML 20

**val** it = "SexpError: expected sexp sequence but got 3" : string

### Unparsing PostFix.pgm and PostFix.cmd to sexps

```
PostFix and Sexps in SML 21 
fun pgmToSexp (PostFix(n,cmds)) = 
  Sexp.Seq (Sexp.Sym "postfix" :: Sexp.Int n :: map cmdToSexp cmds) 
and cmdToSexp (Int i) = Sexp.Int i 
  | cmdToSexp (Seq cmds) = Sexp.Seq (map cmdToSexp cmds) 
  | cmdToSexp Pop = Sexp.Sym "pop" 
  | cmdToSexp Swap = Sexp.Sym "swap" 
  | cmdToSexp Nget = Sexp.Sym "nget" 
  | cmdToSexp Sel = Sexp.Sym "sel" 
  | cmdToSexp Exec = Sexp.Sym "exec" 
  | cmdToSexp (Arithop Add) = Sexp.Sym "add" 
  | cmdToSexp (Arithop Sub) = Sexp.Sym "sub" 
  | cmdToSexp (Arithop Mul) = Sexp.Sym "mul" 
  | cmdToSexp (Arithop Div) = Sexp.Sym "div" 
  | cmdToSexp (Arithop Rem) = Sexp.Sym "rem" 
  | cmdToSexp (Relop Lt) = Sexp.Sym "lt" 
  | cmdToSexp (Relop Eq) = Sexp.Sym "eq" 
  | cmdToSexp (Relop Gt) = Sexp.Sym "gt" 
and cmdToString s = Sexp.sexpToString (cmdToSexp s) 
and pgmToString s = Sexp.sexpToString (pgmToSexp s) 
                                                                                      PostFix unparsing example
                                                                                                                                             PostFix and Sexps in SML 22 
                                                                                      - pgmToString(PostFix(2, [Int 1, Nget, Int 3, Nget, Relop Lt, 
                                                                                                                 Seq[Arithop Sub],
                                                                                                                 Seq[Swap, Int 1, Nget, Arithop Mul, Swap,
                                                                                      Arithop Add], 
                                                                                                                 Sel, Exec]));
                                                                                      val it = "(postfix 2 1 nget 3 nget lt (sub) (swap 1 nget mul swap 
                                                                                       add) sel exec)" : string
```